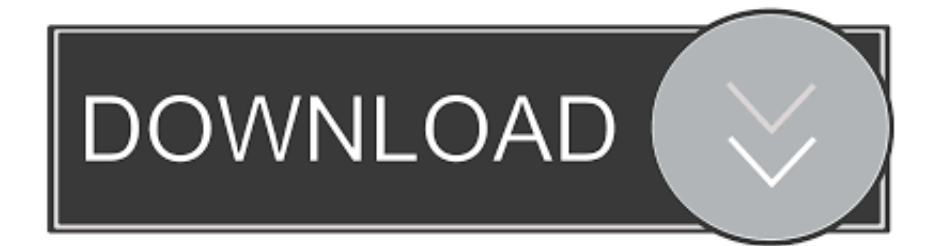

[Where Can I Download Movies For Mac](https://tiurll.com/1u24et)

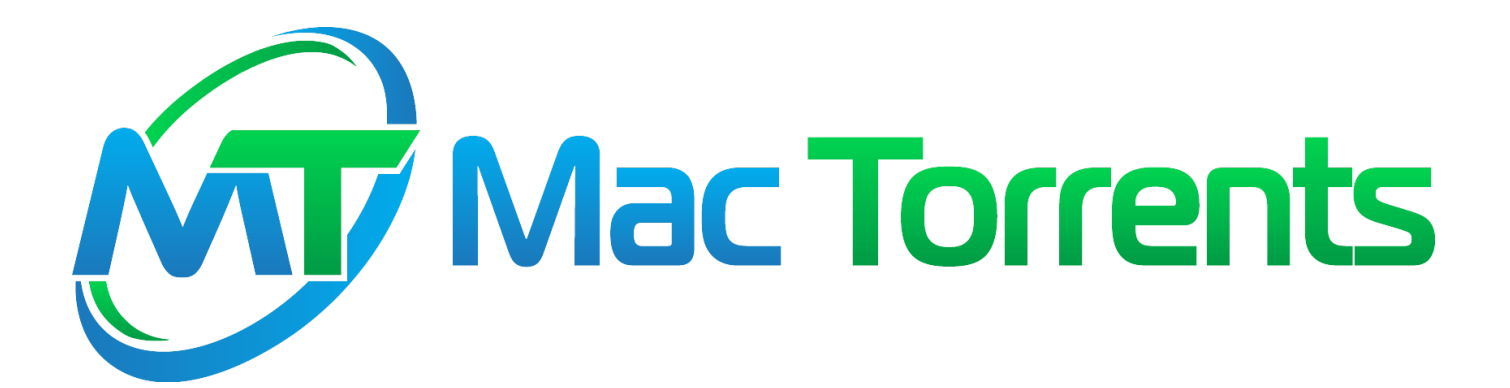

[Where Can I Download Movies For Mac](https://tiurll.com/1u24et)

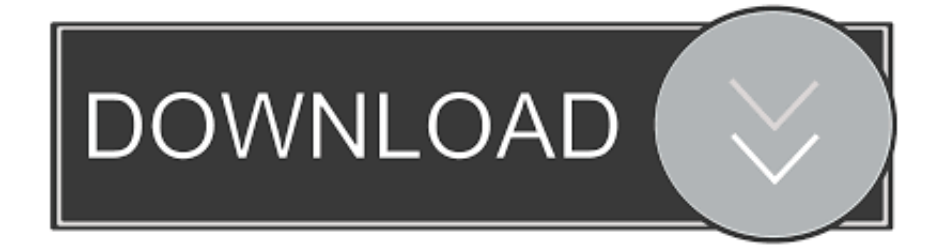

As well-known as its various video resources, Amazon Prime Video has a set of strict video protection regulations.. Read on and have a try!You May Like:1 Can I Download Movies from Amazon to My Computer?You are able to download any video to your Fire tablets, Android, or iOS devices within the Amazon Video app, as long as you have the downloading option.

- 1. where movies are streaming
- 2. where movies are filmed
- 3. where movies are playing

Follow the onscreen instructions Customize the Settings There're many settings you can change before recording.. In this case, it becomes impossible to enjoy the favorite Amazon video on your laptop offline.. For instance, you can resize the screen area to be captured or set up interactive effects for the cursor.

# **where movies are streaming**

where movies are streaming, where movies are filmed, where movies, where movies take place, where movies are playing, where movies download, where movies kannada, where movies online free, where movies online, where to watch movies, movie song [sajan sajan tere dulhan sajungi mp3 downloader](https://tender-yonath-0666f7.netlify.app/sajan-sajan-tere-dulhan-sajungi-mp3-downloader.pdf)

Download Movavi Screen Recorder Download Download Movavi Screen Recorder and launch the installation file.. In this post, we will show you how to download Amazon Prime video to PC/Mac through a smart recorder.. Download Movies Free MacWhere Can I Download Free Movies MacWith more and more excellent TV series, music, and movies appearing on Amazon Prime Video, it has become one of the most popular video streaming websites, just like another Netflix.. From the first scene to the last Whether you're using a Mac or an iOS device. [Macbook To Buy](https://seesaawiki.jp/toprepichig/d/Macbook To Buy ~REPACK~)

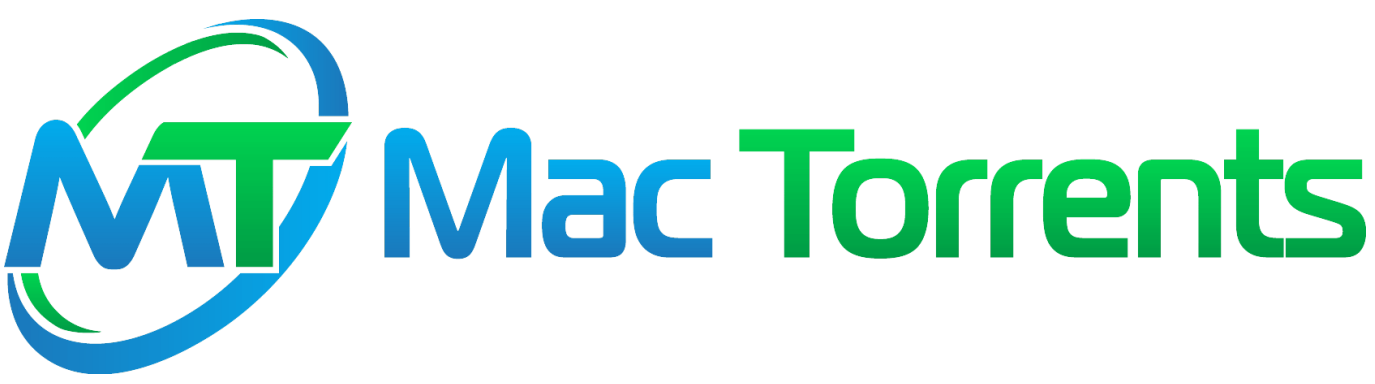

[Displaylink Usb For Macos Still Does Not Work](https://seesaawiki.jp/raapiewatpho/d/Displaylink Usb For Macos Still Does Not Work ~REPACK~)

# **where movies are filmed**

### [Download Loom For Mac](https://video-fab-converter-1-0-1-0-1.simplecast.com/episodes/download-loom-for-mac)

 So is there any way to save or download Amazon video to PC for offline watching?Sure it is.. Although for purchased videos, Amazon gives an indefinite viewing period, you can only download the videos to four kinds of compatible devices: Fire tablets (other than Kindle Fire 1st Generation), Fire phone, and Android and iOS devices.. There are several types of service in Amazon Prime Video: you can either purchase your favorite videos, or rent them, or register as a Prime member, for streaming and downloading video.. Free Movies For MacDownload a show or movieThere's no option to download Netflix movies and shows on Macs, so here's a handy workaround if you want to watch things offline. vijeo designer 6.2 serial ports and parallel

# **where movies are playing**

## [Muat Turun Al Quran Cordoba Pdf Answer Key Biology Essay](https://amcobsiva.shopinfo.jp/posts/15251540)

For instance, you can resize the screen area to be captured or set up interactive effects for the cursor.. However, Amazon has imposed rigid limitations on the downloading and viewing Even if you've got the right to download the videos you like after you paid to rent them, for example, you only have 48 hours to finish watching them once you start streaming or downloading, and the videos will expire after 30 days from the payment of the rental fee.. Follow the onscreen instructions Customize the Settings There're many settings you can change before recording.. Subscribe: http://bit ly/2A Download Movavi Screen Recorder Download Download Movavi Screen Recorder and launch the installation file.. If you were hoping to download a copy of a Netflix film or TV show on to your Mac - because the service does not offer a download button when viewed on a Mac, unlike the Windows app - you can use. ae05505a44 [OSX Adobe Reader](https://grabonofev.amebaownd.com/posts/15251539)

ae05505a44

[Epub Book Reader For Mac](https://www.dettendorfer.de/system/files/webform/stellenbewerbung/mornimar854.pdf)